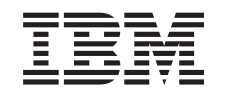

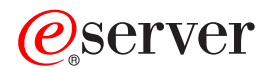

iSeries Začíname s iSeries Access for Windows

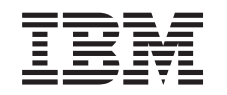

# **@server**

**iSeries** 

Začíname s iSeries Access for Windows

# **Obsah**

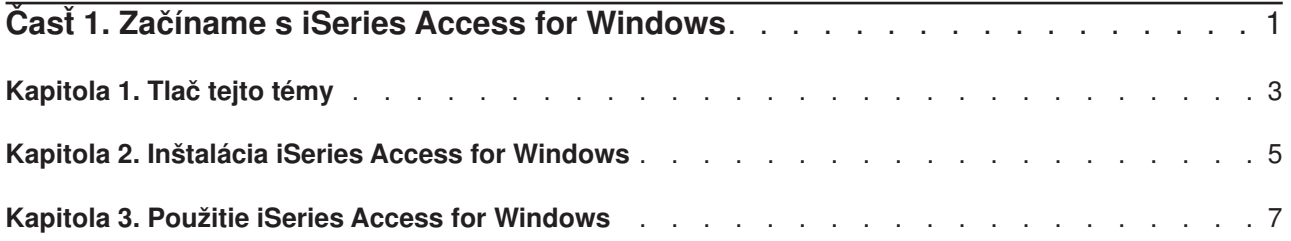

### <span id="page-6-0"></span>**Časť 1. Začíname s iSeries Access for Windows**

#### **Čo je to iSeries Access for Windows?**

iSeries Access for Windows je najnovšia ponuka v produkte 5722-XE1. Verzie iSeries Access for Windows pred V5R2 boli nazývané Client Access Express. iSeries Access for Windows poskytuje výkonnú sadu možností pripájania PC k serverom iSeries. Umožňuje koncovým užívateľom a programátorom aplikácií využívať obchodné informácie, aplikácie a prostriedky v podniku poskytnutím prostriedkov iSeries na pracovnú plochu PC. Vlastnosti integrovaného grafického užívateľského rozhrania (GUI) umožňujú koncovým užívateľom, ktorí pristupujú k prostriedkom na serveroch iSeries, zvýšenú produktivitu.

iSeries Access for Windows je kompatibilný s operačnými systémami Windows 98, Windows Me, Windows 2000, Windows XP a Windows NT 4.0.

iSeries Access for Windows:

- Je klient Windows na používanie s TCP/IP.
- Je plne funkčný klient, ktorý obsahuje mnohé komponenty z produktu pred V5R2, Client Access for Windows 95/NT, napríklad PC5250 a prenos údajov (s ďalšími vylepšeniami).
- Môže komunikovať so servermi iSeries pomocou zabezpečeného pripojenia, ktoré využíva SSL (Secure Sockets Layer).
- v Umožňuje efektívnu inštaláciu, ktorá umožňuje administrátorom väčšiu flexibilitu a väčšie možnosti riadenia.
- Je kompatibilný s Javou.
- Využíva možnosti obsluhy súborov a tlače integrované do funkcie iSeries Support for Windows Network Neighborhood (iSeries NetServer), ktorá je zahrnutá v OS/400 V4R2 (alebo v novšom). Týmto sa zlepšila celková stabilita a eliminovala sa potreba démonov (úloh, spustených v pozadí) na klientoch.
- Obsahuje značný počet aplikačných programových rozhraní (API), napríklad API pre ODBC, Active X, ADO, OLE DB, atď.

Ak chcete získať informácie o používaní iSeries Access for Windows vo vašej sieti, pozrite si:

- [Kapitola 2, "Inštalácia iSeries Access for Windows" na strane 5](#page-10-0)
- [Kapitola 3, "Použitie iSeries Access for Windows" na strane 7](#page-12-0)

[Zobrazte si alebo si vytlačte](#page-8-0) PDF verziu tejto témy.

# <span id="page-8-0"></span>**Kapitola 1. Tlač tejto témy**

Ak chcete zobraziť alebo stiahnuť PDF verziu, vyberte [Začíname s](rzaij.pdf) (asi 41 KB alebo 16 strán).

#### **Uloženie súborov PDF**

Ak si chcete tento PDF súbor uložiť na svojej pracovnej stanici, aby ste si ho mohli prezerať alebo vytlačiť:

- 1. Kliknite pravým tlačidlom na PDF vo vašom prehliadači (kliknite pravým tlačidlom na vyššie uvedený odkaz).
- 2. Kliknite na **Save Target As...**
- 3. Prejdite do adresára, do ktorého chcete uložiť tento PDF súbor.
- 4. Kliknite na **Save**.

#### **Stiahnutie programu Adobe Acrobat Reader**

Ak potrebujete Adobe Acrobat Reader na zobrazovanie alebo tlač týchto PDF, môžete si ho stiahnuť z

[webovej stránky Adobe](http://www.adobe.com/prodindex/acrobat/readstep.html) (www.adobe.com/products/acrobat/readstep.html)

### <span id="page-10-0"></span>**Kapitola 2. Inštalácia iSeries Access for Windows**

Inštalačný obraz pre iSeries Access for Windows sa na systémoch V5R2 iSeries dodáva vopred zavedený. Tento obraz môžete nainštalovať cez sieť TCP/IP pomocou iSeries NetServera, z CD-ROM alebo z partnerského servera.

**Poznámka:** Podpora SSL, doplnkové komponenty navigátora iSeries a sekundárne jazyky sú dostupné iba prostredníctvom Netservera.

Ak máte záujem o kompletnú dokumentáciu o nastavovaní, inštalácii a konfigurácii iSeries Access for

Windows, pozrite si iSeries Access for Windows - Nastavenie ...

### <span id="page-12-0"></span>**Kapitola 3. Použitie iSeries Access for Windows**

iSeries Access for Windows prináša množstvo funkcií a aplikácií pre spoluprácu PC so serverom iSeries. Niektoré z týchto prvkov, ktoré sú dostupné v iSeries Access for Windows, vám umožnia:

- v Prenášať údaje medzi PC klientom a iSeries serverom pomocou programu Data Transfer.
- Využívať výhody emulácie terminálu a tlačiarne pomocou PC5250.
- v Riadiť vaše servery iSeries pomocou navigátora iSeries. Navigátor iSeries obsahuje Riadiacu centrálu pre jednoduchú administráciu viacerých serverov.
- v Nastaviť a obsluhovať server iSeries pomocou EZSetup a operačnej konzoly.
- v Používať rozhranie ODBC (Open Database Connectivity) na prácu s vašou databázou.
- v Využívať prostriedky vývoja aplikácií, ako napríklad aplikačné programové rozhrania (API) a príbuzné programy vzorového kódu, súbory hlavičiek, knižničné súbory a dokumentáciu, ktorá je dostupná so sadou nástrojov pre programátorov.
- Využívať možnosti obsluhy súborov a tlače prostredníctvom iSeries Support for Windows Network Neighborhood (iSeries NetServer).

Ak máte záujem o kompletnú dokumentáciu o používaní iSeries Access for Windows, pozrite si **Užívateľskú príručku iSeries Access for Windows**, systém online pomoci, ktorý je dostupný spolu s produktom.

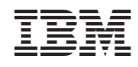

Vytlačené v USA